## Kollaborative Visualisierungen

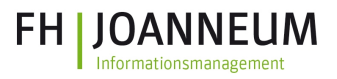

## Interaktive Visualisierungen als ergänzender Kommunikationskanal

Autoren: DI(FH) Robert Strohmaier, Gerhard Sprung MSc FH JOANNEUM Gesellschaft mbH, Institut Informationsmanagement, Eckertstraße 30i, 8020 Graz, AUSTRIA Poster Präsentation bei: E-Learning Tag 2021 der FH JOANNEUM, Graz, Österreich am 22.09.2021

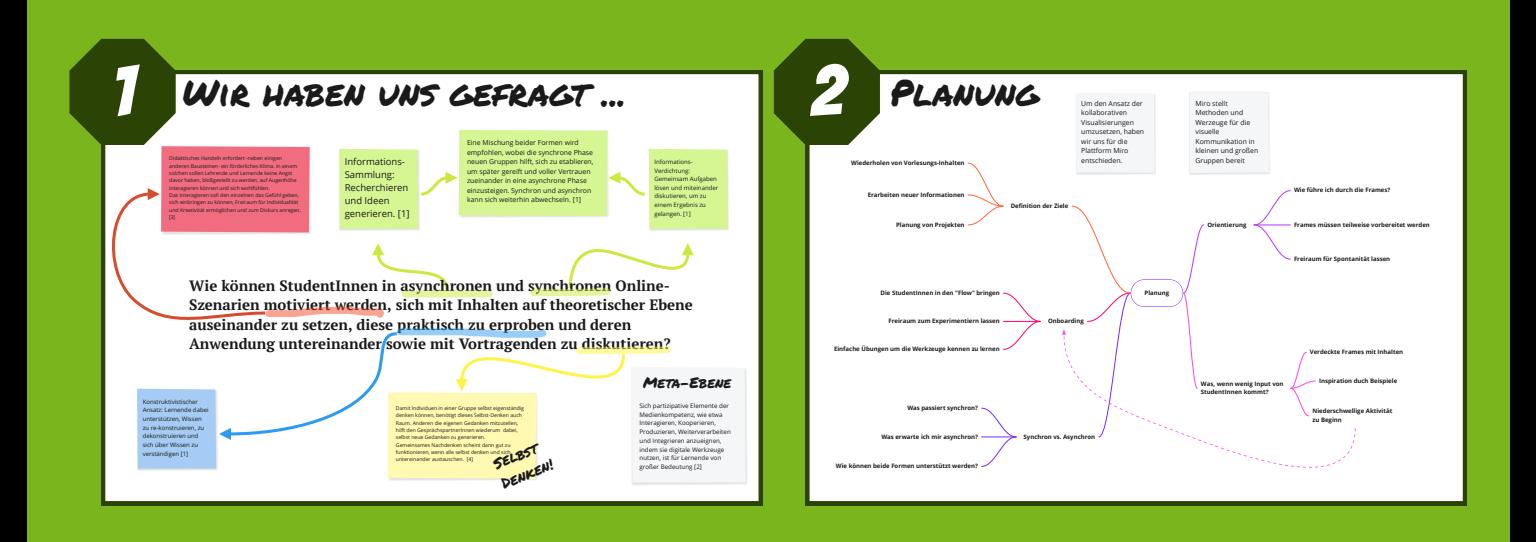

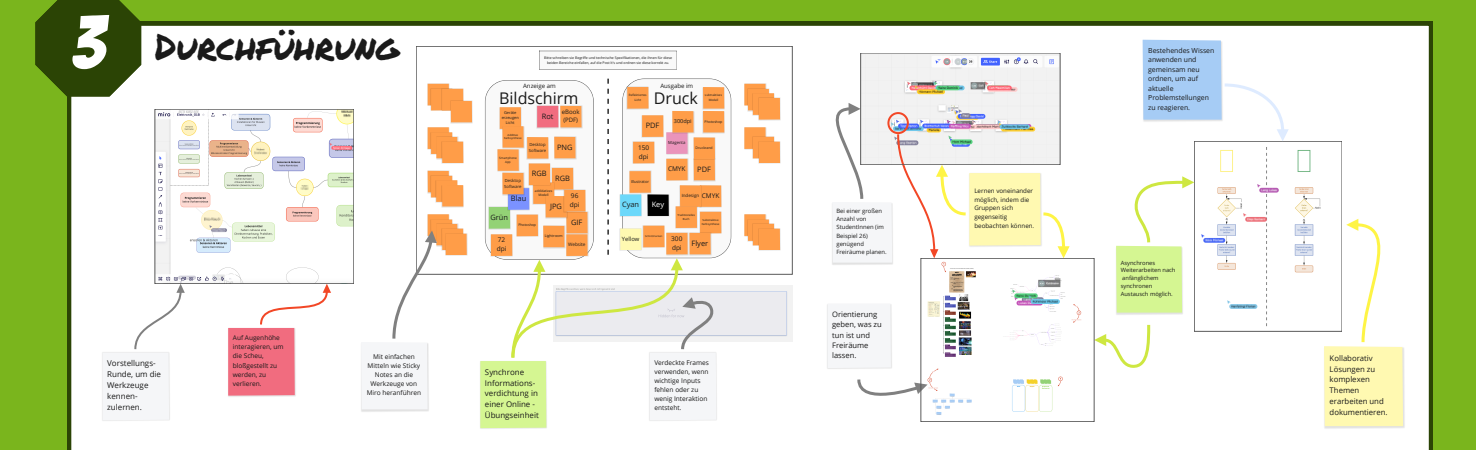

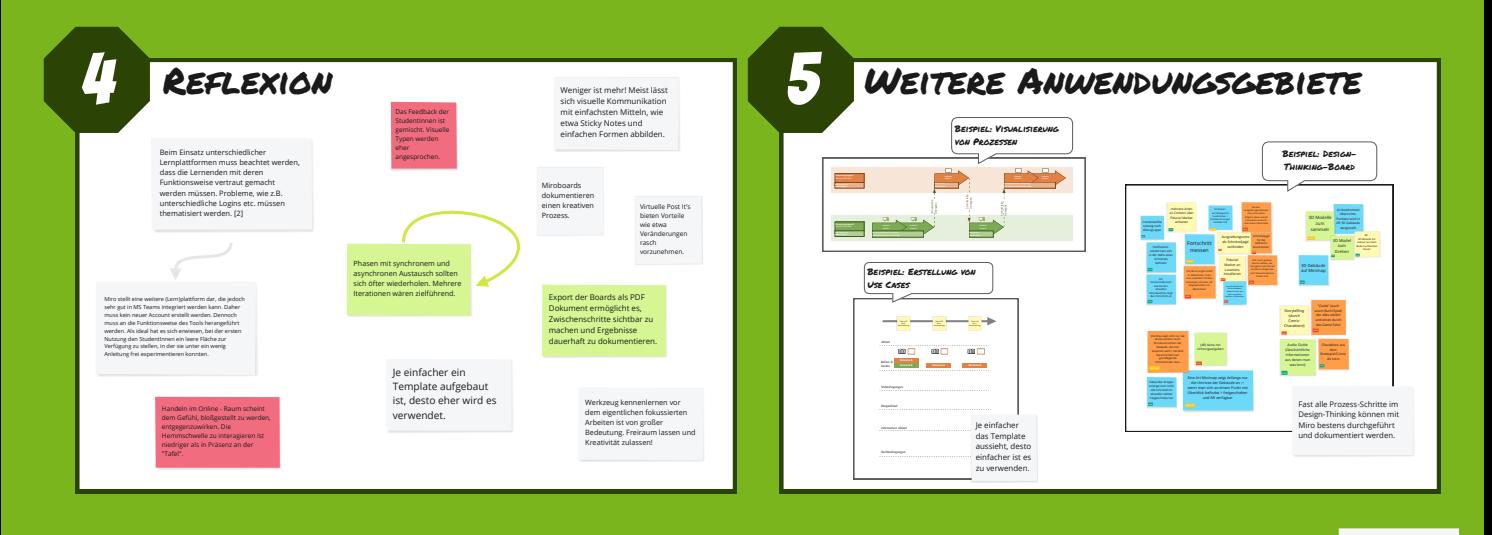

Quellen:

[1] Kerres, M., Mediendidaktik - Konzeption und Entwicklung digitaler Lernangebote, 5. Auflage, De Gruyter, Oldenbourg, 2018. [S. 198; S. 212 ff.] [2] Arnold, P., et al., Handbuch E-Learning, Lehren und Lernen mit digitalen Medien, 5. Auflage, W. Bertelsmann Verlag, Bielefeld, 2018. [S. 102 ff.; S. 273 ff.] [3] Macke, G., et. al., Kompetenzorientierte Hochschuldidaktik – Lehren – vortragen – prüfen – beraten, 3. Auflage, Beltz Verlag, Weinheim und Wiesenbach, 2008. [S. 79 ff.] [4] Arn, C., Agile Hochschuldidaktik, 2. Auflage, Beltz Juventa, Weinheim, 2016. [S. 119 ff.]

Wir haben dieses Poster auch mit Miro gestaltet. <https://miro.com/>